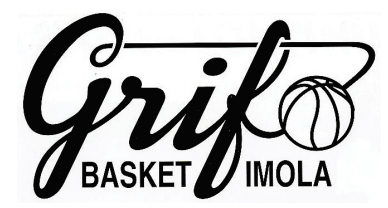

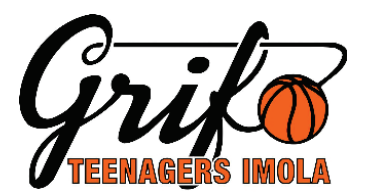

## POLIZZA INTEGRATIVA INFORTUNI (FACOLTATIVA)

Cari Genitori

col tesseramento che ogni anno la scrivente rinnova per i Vostri figli, la Federazione Italiana Pallacanestro prevede una copertura "BASE" per gli infortuni.

Il testo integrale della polizza e le varie coperture, sono consultabili dal sito della F.I.P. www.fip.it (Assicurazioni/Coperture Assicurative - Tutte le informazioni).

Alcuni di Voi che (purtroppo) in passato hanno dovuto far fronte a piccoli infortuni hanno potuto notare che le coperture fornite dalla opzione "BASE" non sono soddisfacenti (spese per terapie) e pertanto ci è stato chiesto se era possibile optare per una eventuale integrazione.

Dopo aver consultato alcune compagnie locali, la proposta più interessante arriva comunque dalla F.I.P., che prevede su adesione "VOLONTARIA" un'integrazione, a parer nostro molto interessante. La medesima polizza quindi, viene implementata di ulteriori e maggiori coperture.

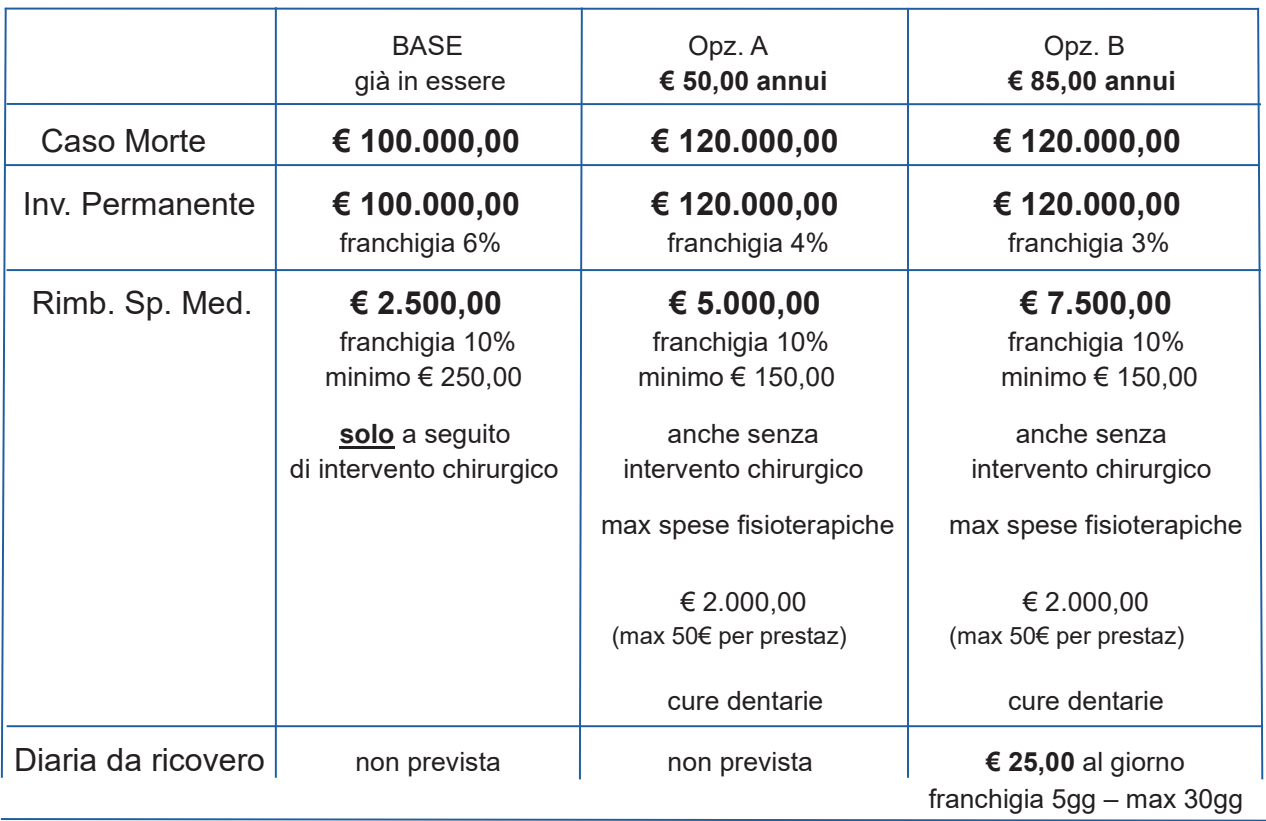

Di seguito una breve sintesi delle varie opzioni a confronto:

Ribadendo l'assoluta volontarietà alla sottoscrizione di un eventuale copertura integrativa, per chi fosse interessato, deve procedere in autonomia seguendo le indicazioni che si trovano nel sito della F.I.P.: www.fip.it (Assicurazioni/Coperture Assicurative - Tutte le informazioni).

Noi siamo comunque disponibili per eventuali chiarimenti.